# Release Notes: AJA Mac Plug-ins for Adobe 9.1

## General

If you are installing for the first time please read the "ReadMeFirst.PDF" located on the installation CD. This software release adds new features and improves functionality of the KONA LS, KONA LSe, KONA LH, KONA LHe, KONA LHe Plus, KONA LHi, KONA 3, KONA 3X, and KONA 3G cards, as well as the Io Express from AJA.

#### Requirements and Recommendations

- QuickTime™ 7.6 or higher must be installed .
- Operating Systems Required: OSX 10.6.8 or later. Must be running in 64 Bit kernel mode.
- KONA/Io Express Driver Required: version 9.1 or later
- Premiere Pro CS 5.5.2, After Effects CS 5.5, or Photoshop CS5.1 are required
- For Additional Hardware recommendations and requirements, please see http://www.aja.com/support/kona/kona-system-configuration.php .

### New Features and Changes

- Added Support for LHe Plus
- Added support for Lion
- 'Aggressive Cache' mode has been added to Premiere Pro Player Settings. Under General options you can choose to enable Aggressive Cache. When this Option is enabled, AJA's Plug-ins will read further ahead in the timeline during playback operations. The feature should be used to mitigate minor frame dropping issues. Particularly, this feature was created because some DSLR clips can take a very long time to open, and subsequently cause frames to drop when they are played back. Using this feature will consume more RAM, and may make scrubbing and stop/start commands slightly less responsive. The ideal way to use the feature is to leave it off at all times, and then to only turn it on for mastering/layoff to tape.
- 'Quality' setting has been added to Premiere Pro Player Settings. This setting can be used to adjust the visual quality and editing/playback performance of an AJA sequence in Premiere Pro. The quality setting is actually a setting that tells Premiere Pro which algorithms to use when rendering frames. This will apply to both scrubbing and playback.

Lower quality settings tell Premiere to use faster algorithms for functions like deinterlacing, color conversion, transforms, and other effects with a slight penalty on visual quality. Higher quality settings use more complex algorithms, which may result in visually better results but at the cost of playback and scrubbing speed and performance.

## Resolved Issues

- Improved scrubbing performance in AJA sequences in Adobe Premiere Pro CS 5.5.
- Fixed issues with green flashes with AVC-I playback in Premiere Pro timelines.
- Fixed issues with Desktop video display not redrawing correctly in AJA Premiere Pro sequences when using the Adobe effect controls, audio mixer, and source monitor.
- Fixed an issue where transitions between two DSLR/H.264 files on a Premiere Pro timeline may drop frames. Performance is still not always perfect, and frames may still drop due to the nature of DSLR files in general. In this case, please see the note above about the new 'Aggressive Cache' mode.
- Fixed an issue with insert edits inserting at the wrong timecode when exporting to tape in Premiere Pro.
- Fixed an issue with slight color shifting on KONA output between play and scrub on Premiere Pro timelines.
- Fixed an issue where  $A/V$  sync would occasionally be out by two frames on timeline playback in Premiere Pro.
- Fixed an issue where audio buffers had old audio samples and were not being purged instead they were being replayed over and over during play/scrub in Premiere Pro.
- Fixed an issue where setting YUV output in the After Effects Plug-in caused bad KONA output and application instability.
- Fixed an issue which caused some H.264 and ProRes .mov files to play back with poor performance in Premiere Pro.
- Fixed an issue with Adobe created titles not being properly displayed out of KONA in Premiere Pro.
- Fixed an issue with green flashes in KONA output from Premiere Pro when closed captioning is enabled.
- Fixed an issue with multi-segment timeline renders in Premiere Pro causing a memory leak.
- Fixed an issue with keyboard controls having incorrect behavior in AJA Premiere Pro sequences.
- Fixed an issue with timeline playback in Premiere Pro ending 10 frames early when AJA 'stop on dropped frame' feature was enabled in player settings.

## Known Issues and Limitations

- Premiere Pro users should note that in new Premiere projects, sequences default to  $\frac{1}{2}$ resolution playback. AJA recommends full resolution playback in premiere Pro for highest quality and best playback performance.
- When enabling or disabling the Closed Captioning feature of Premiere Pro the application may not respond to the newly requested state immediately. To work around this issue, click away from Premiere Pro by either giving focus to another application or by simply clicking on the desktop. Then return to Premiere Pro and the requested on/off state of Closed Captioning should take effect.
- When using Premiere Pro with AJA KONA or Io Express, closed captioning data will be sent out the video outputs only and will not be displayed on the desktop.
- Uncompressed RGB Quicktime files with effects or transitions placed on them will be non-real time. These segments must be rendered in order to play real-time.
- In the KONA LHi, 1080p50 and 1080p60 AJA sequences in Premiere Pro must use software color space conversion if outputting RGB file types. This can be turned on in the Premiere Pro Playback settings for the sequence.
- HDMI output on progressive projects needs to be set to 'true progressive' in most cases. Many users are used to setting up projects as progressive segmented frame or 'psf' for SDI or component transmission. AJA Premiere Pro projects will default to 'psf' when 1080p project settings are selected. To force progressive mode for HDMI monitoring, check the 'disable segmented frames' feature in the Premiere Pro Playback Settings.
- KONA Core Audio driver is no longer used in Premiere Pro. The Core Audio driver will still show up in the Premiere Pro Audio Hardware selector, but users should instead select the Premiere Pro default audio device. If the Core Audio driver is selected, some audio problems may occur. See page 67 of the KONA manual, or page 82 of the Io Express manual for more information on audio device setup in Premiere Pro.
- Io Express currently is not recommended for use in Windows with an Apple MacBook Pro 8,2 or earlier using Bootcamp. Io Express will work in an Apple Mac Pro tower, or in a MacBook Pro 8,3 with Windows and Bootcamp.
- Exporting QuickTime files from Adobe Premiere Pro should be done using Adobe's Native QuickTime file exporter.
- AJA Device Control dialog panel in Premiere Pro must be closed prior to closing the Premiere Pro capture window. If the Capture window is closed while the device control window remains open, Premiere Pro may crash.
- Time code is not stored in crash captured clips when the time code source is RS-422. If this is required, use embedded time code instead of RS-422 time code.
- Jog and Step functionality may behave abnormally with some Sony decks in the Adobe Premiere Pro Capture window.
- Variable frame rates (VFR) with pull down added are not adjusted for time code.
- *Crash capture* and *Print to Video* will work on Varicam frame rates over HD-SDI, but insert edit, in/out capture, and batch capture, will not.

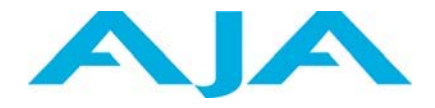